## **DAFTAR ISI**

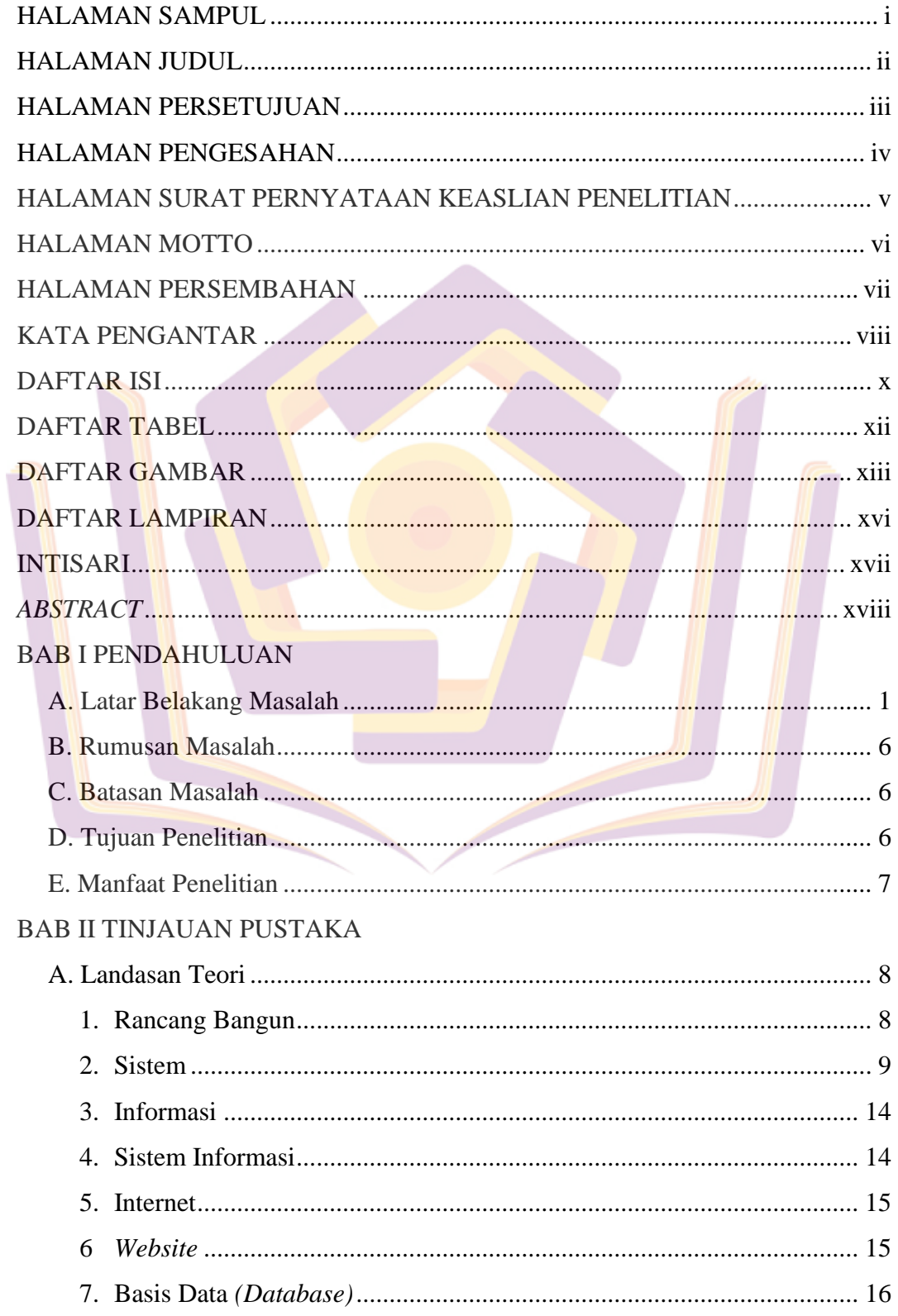

<span id="page-1-0"></span>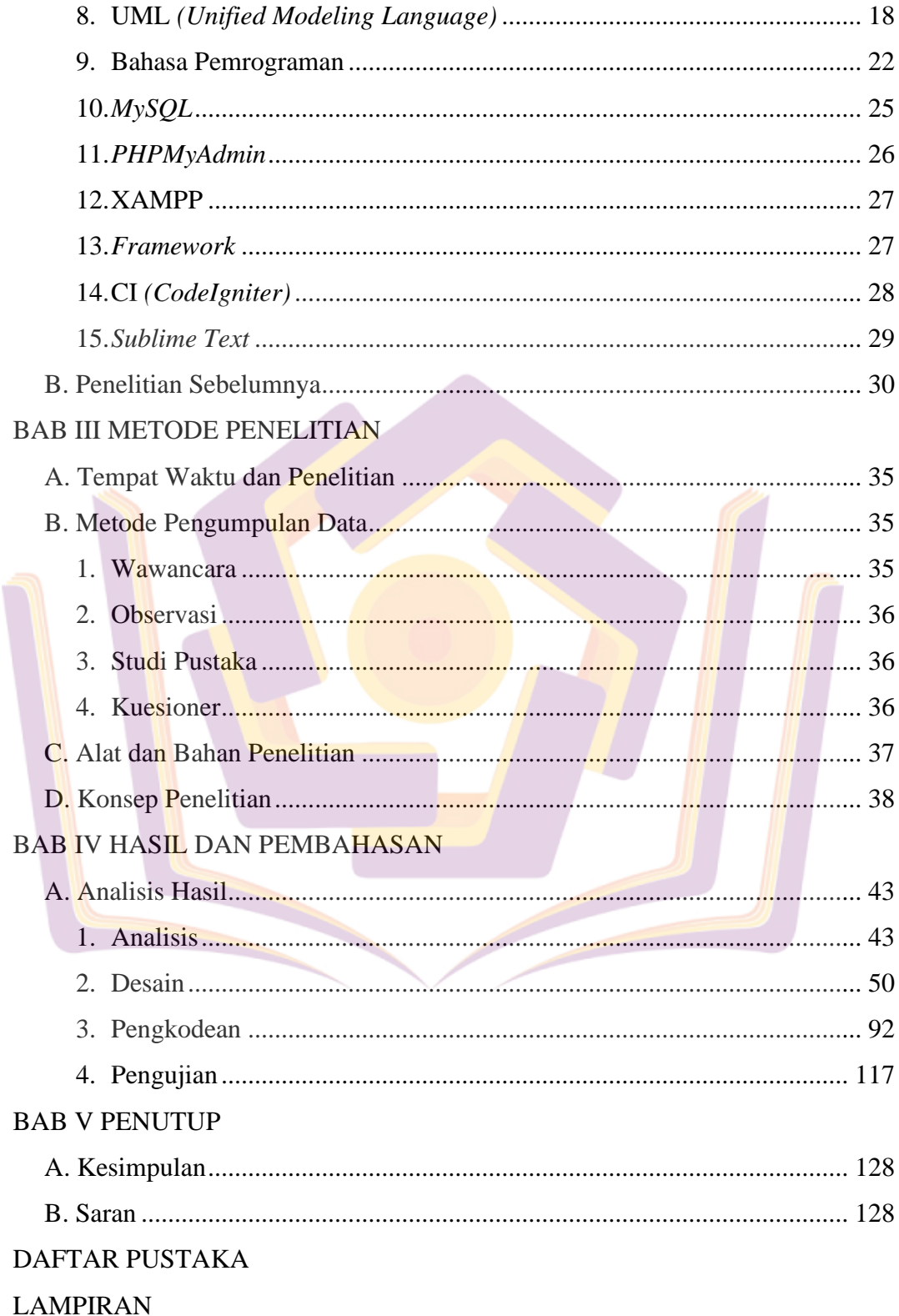

## <span id="page-2-0"></span>**DAFTAR TABEL**

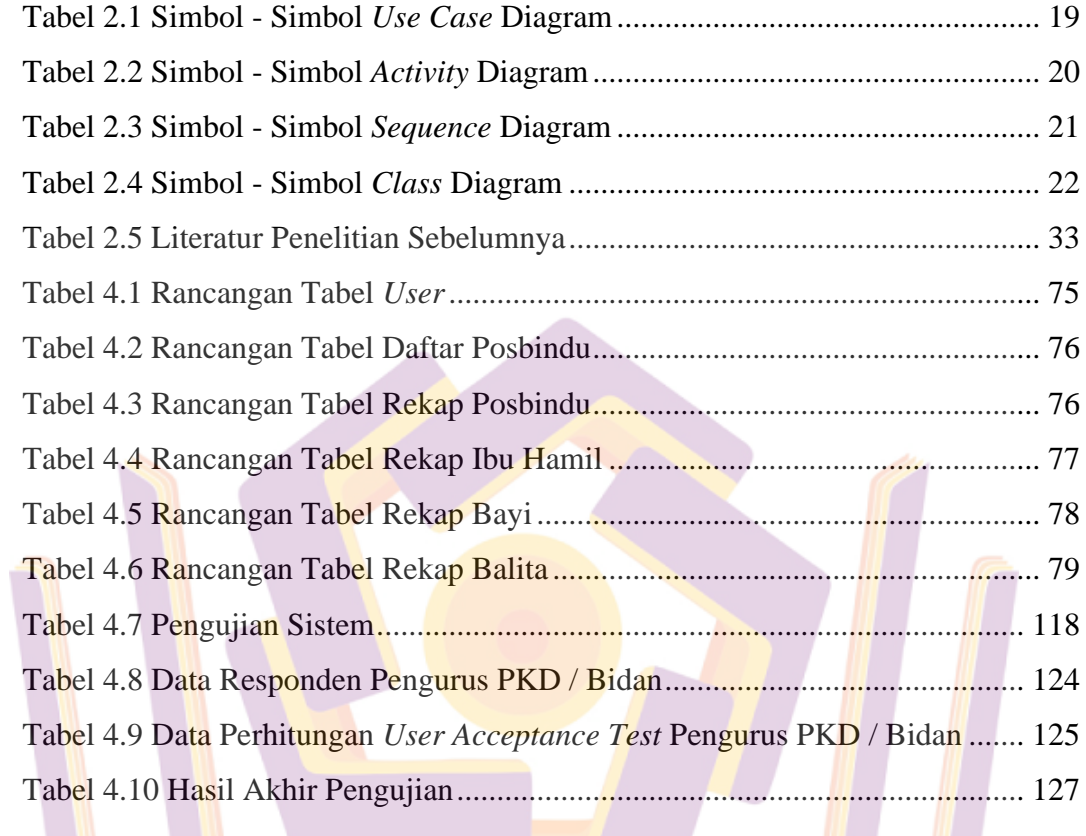

## **DAFTAR GAMBAR**

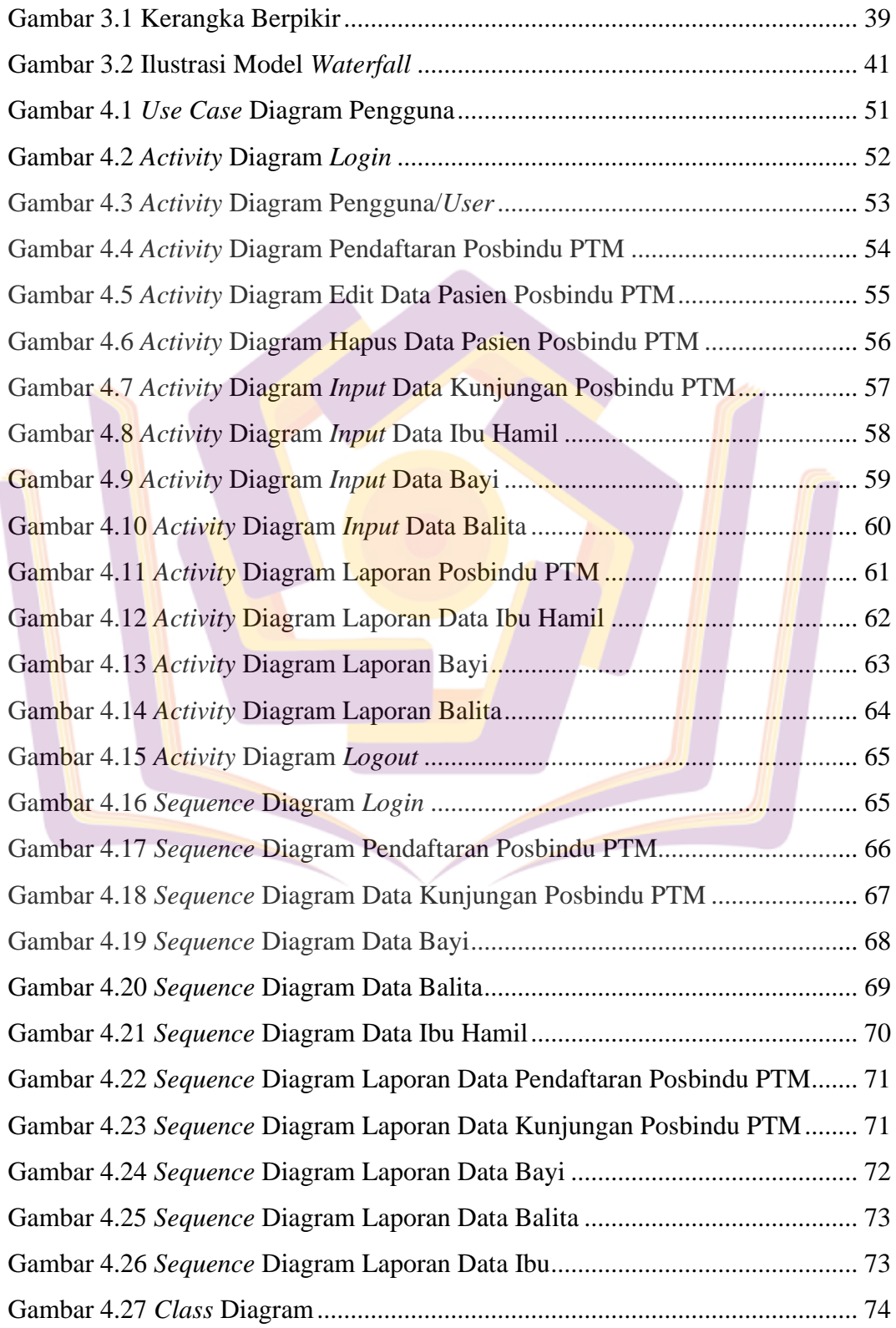

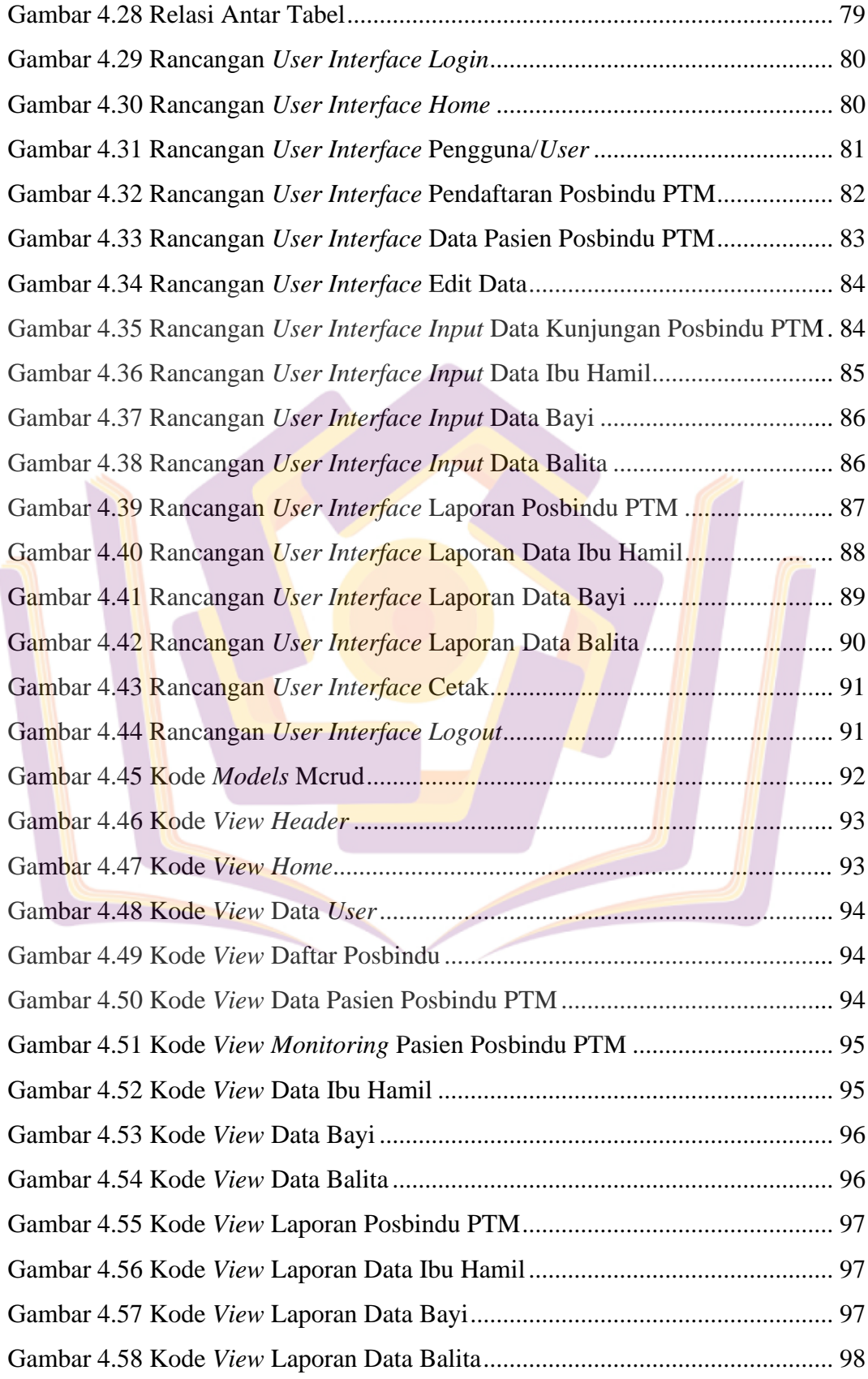

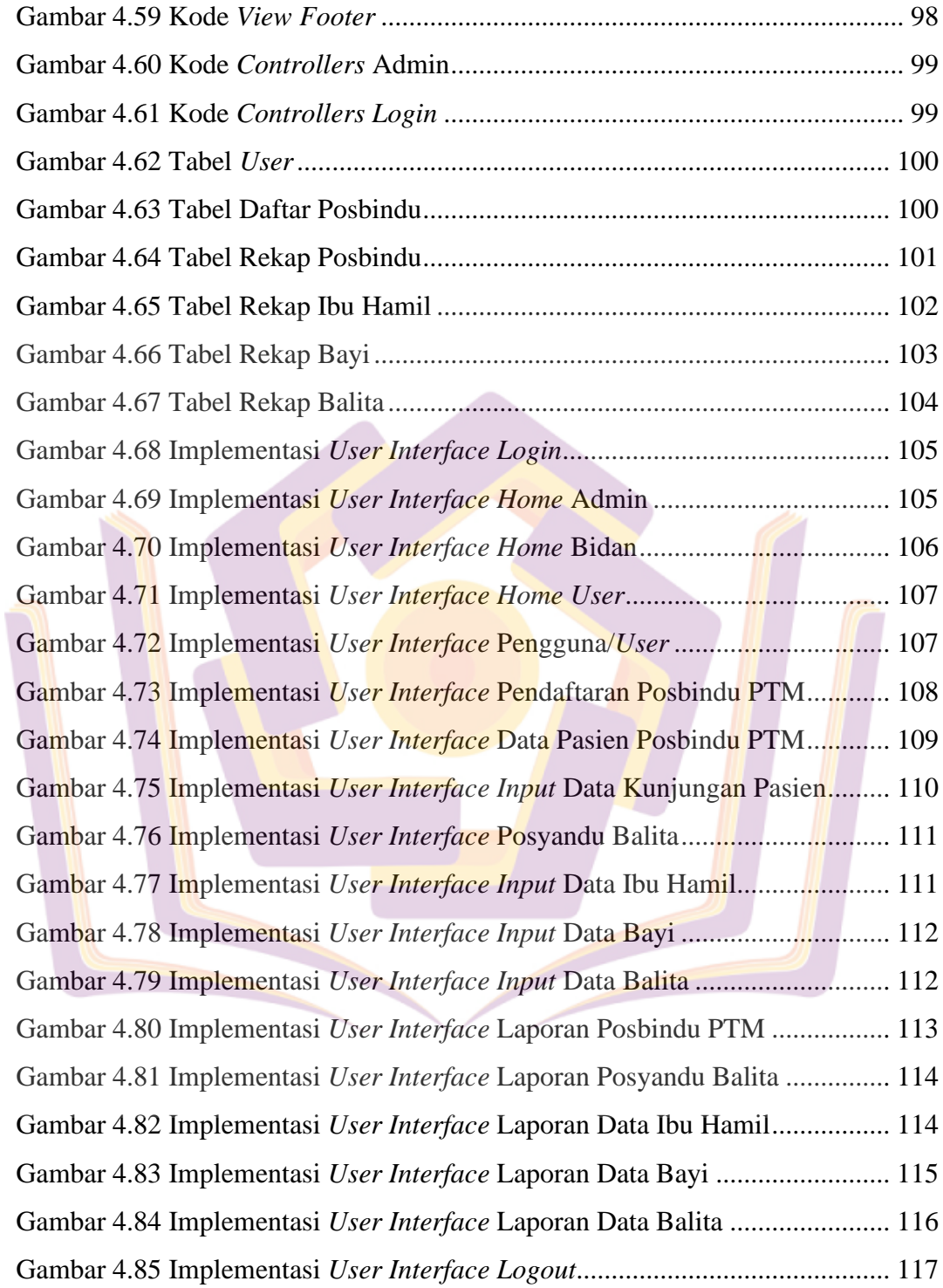

## **DAFTAR LAMPIRAN**

- Lampiran 1. Kartu Bimbingan Skripsi
- Lampiran 2. Teks Wawancara dengan Bidan PKD Purbayasa
- Lampiran 3. Surat Keterangan Melakukan Penelitian
- Lampiran 4. Dokumentasi Penelitian
- Lampiran 5. Listing Program
- Lampiran 6. Kuesioner Pengujian Sistem

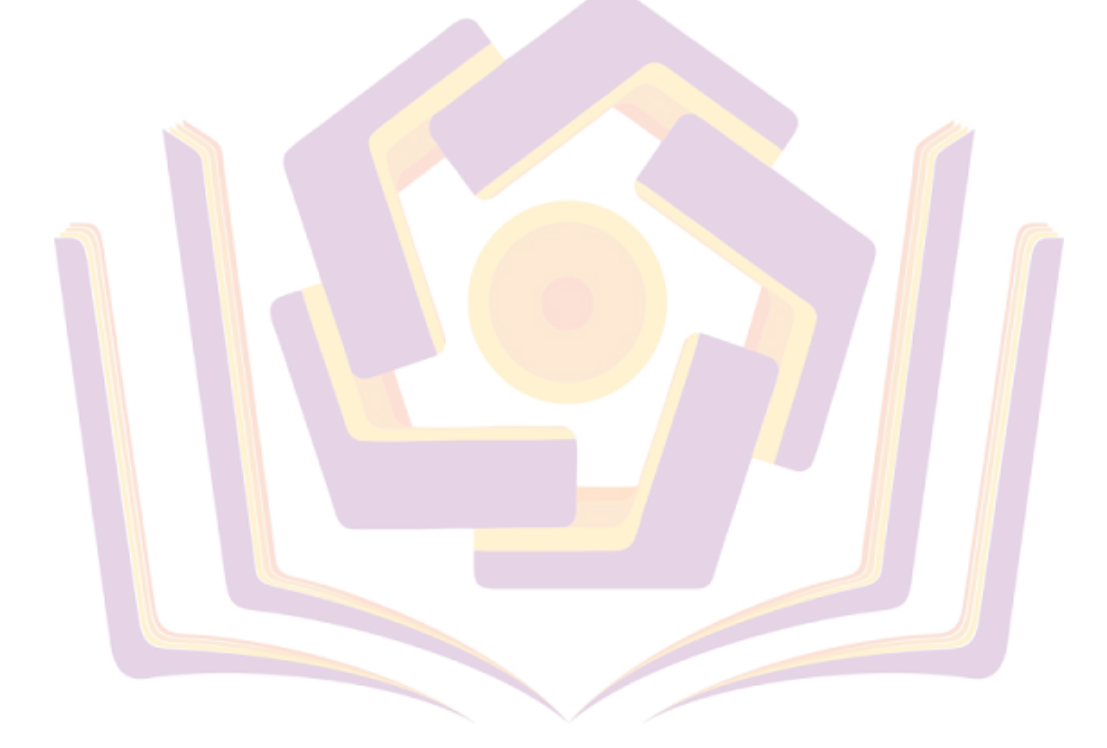